<<Solidworks2012

<<Solidworks2012

- 13 ISBN 9787111393832
- 10 ISBN 711139383X

出版时间:2012-9

页数:607

字数:961000

extended by PDF and the PDF

http://www.tushu007.com

### <<Solidworks2012

SolidWorks2012<br>SolidWorks2012 SolidWorks2012

TOP-DOWN

 $DVD$  and  $107$  $26$ 6.7GB

#### SolidWorks2012

SolidWorks2012

# <<Solidworks2012

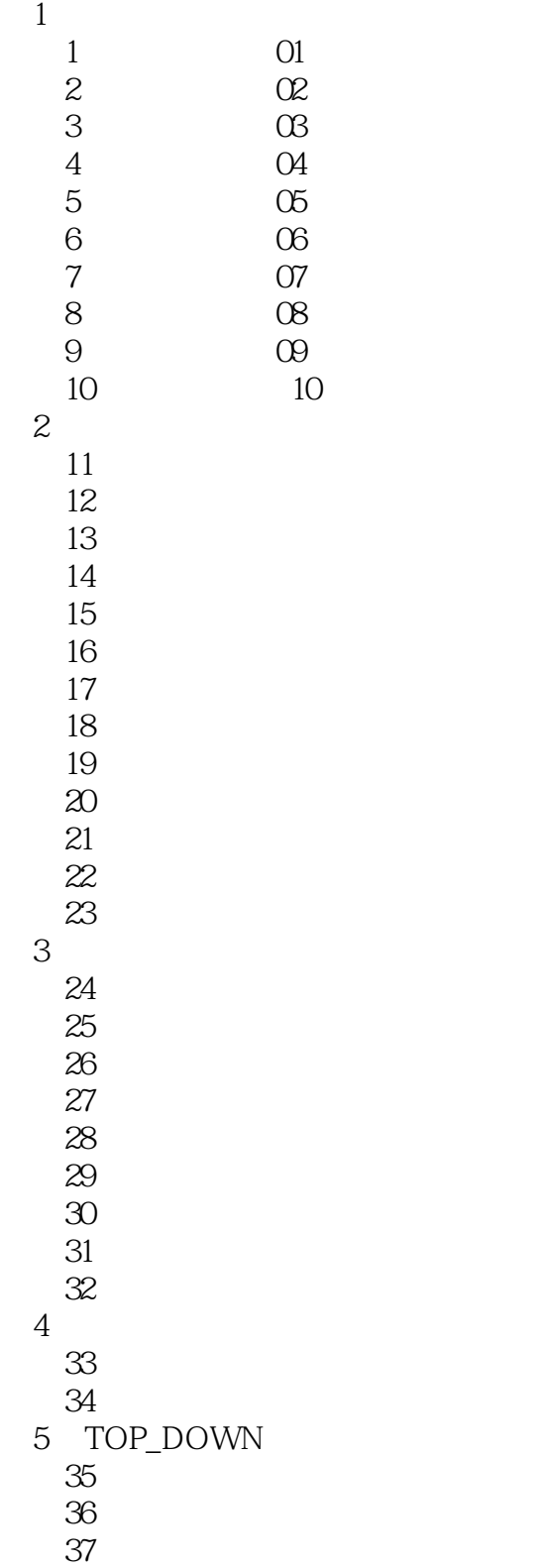

# <<Solidworks2012

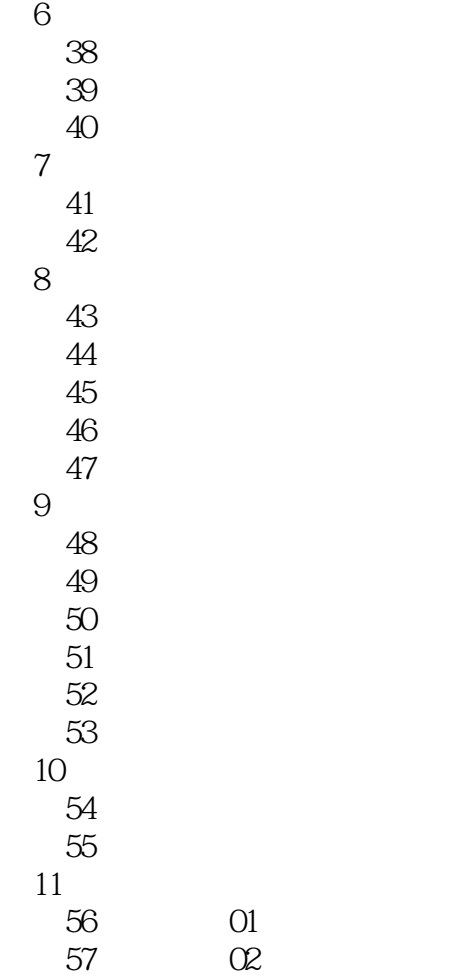

# <<Solidworks2012

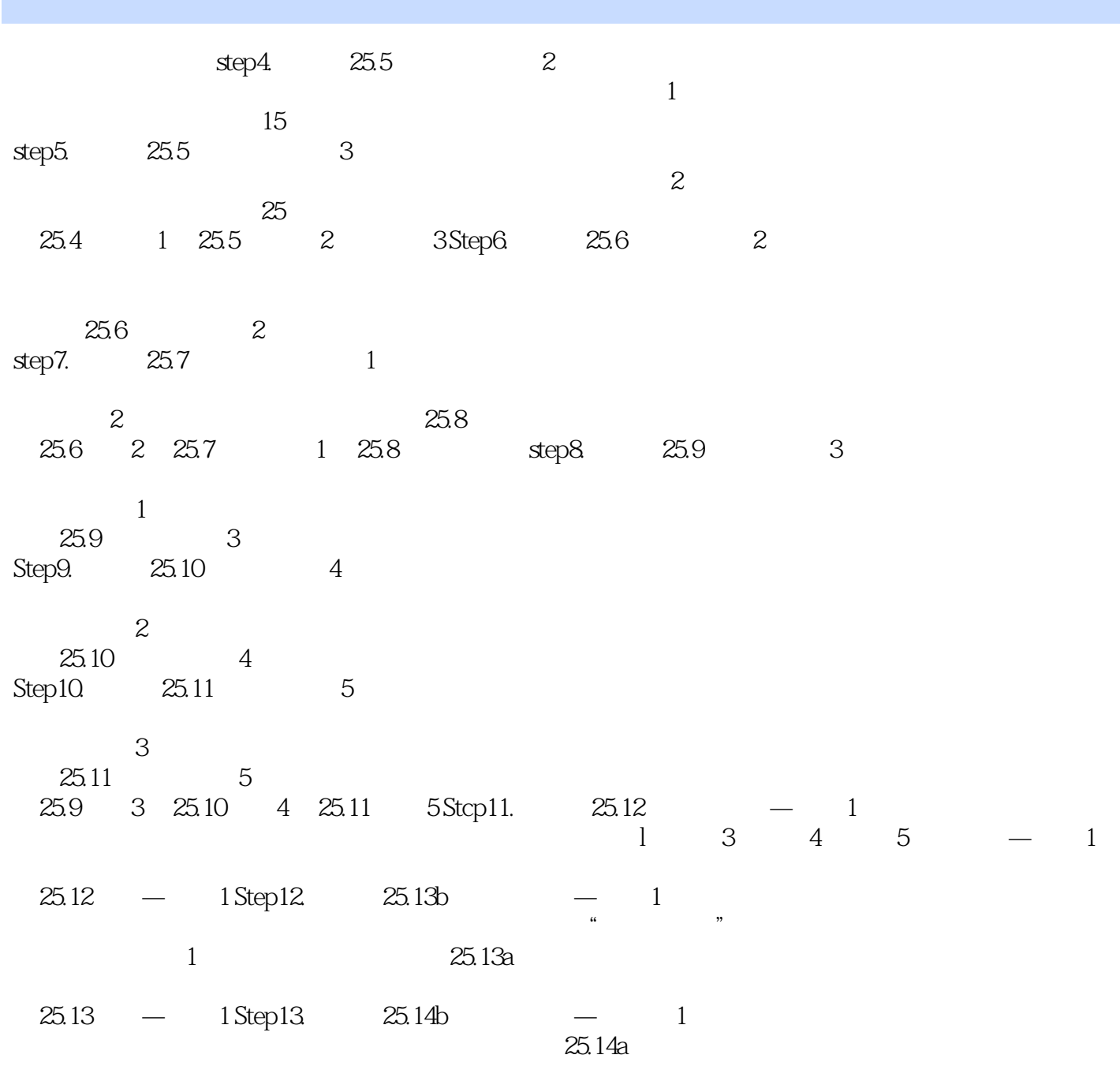

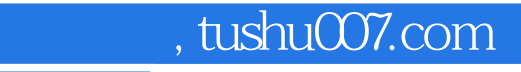

### <<Solidworks2012

Solidworks2012

 $\text{Solidworks2012} \qquad \qquad \text{SolidWorks2012}$ 

Solidworks2012<br>Solidworks2012

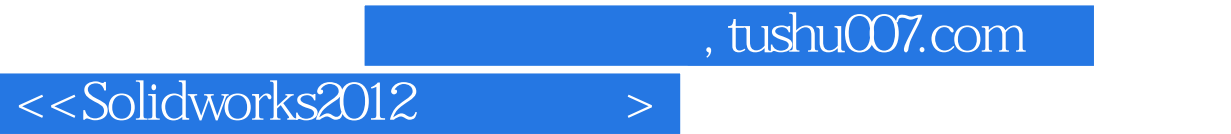

本站所提供下载的PDF图书仅提供预览和简介,请支持正版图书。

更多资源请访问:http://www.tushu007.com